# SO: Sincronização

Sistemas Operacionais 2017-1 Flavio Figueiredo (<http://flaviovdf.github.io>)

1

## Mapa da Disciplina

- Fim da Seção de Processos
	- SOs geralmente são lecionados em três grandes temas
		- Processos
		- Memória
		- Arquivos
- Silberschatz Ed9
	- Sincronização: Capítulo 5
	- Deadlocks: Capítulo 7
- Tanenbaum (Sistemas Operacionais Modernos):
	- Fim do Capítulo 2
	- Parte do Capítulo 6 (Impasses)
- <http://pages.cs.wisc.edu/~remzi/OSTEP/>
	- Parte "Azul": 25 até 34
- Depois disto vamos para segunda parte, memória  $\sim$  2

#### Lembrando de PThreads

- **int pthread\_create(pthread\_t \****thread***, const pthread\_attr\_t \****attr***, void \*(\****start\_routine***) (void \*), void \****arg***);**
	- Cria nova Thread
	- Inicia a execução da Thread
	- Ponteiro para a Thread
	- Atríbutos
	- Ponteiro para função
	- Argumentos da Função

#### ● **int pthread\_join(pthread\_t** *thread***, void \*\****retval***);**

- Espera a thread finalizar
- Copia o valor de retorno para retval

#### Qual vai ser a saída do código seguinte

## Exemplo

<https://github.com/flaviovdf/SO-2017-1/blob/master/examples/threads/exemplo1.c>

## Exemplo

<https://github.com/flaviovdf/SO-2017-1/blob/master/examples/threads/exemplo2.c>

## Exemplo

[https://github.com/flaviovdf/SO-2017-1/blob/master/examples/threads/exemplo3.c](https://github.com/flaviovdf/SO-2017-1/blob/master/examples/threads/exemplo2.c)

#### Respostas

1. Não Sei

#### Respostas

- 1. Não Sei
- 2. Não Sei

#### Respostas

- 1. Não Sei
- 2. Não Sei
- 3. Pior ainda, nem sei o sinal

#### Olhando no Nível de Instruções

count++ em assembler:

count-- em assembler:

- a) MOV R1, \$counter
- b) INC R1
- c) MOV \$counter, R1

x) MOV R2, \$counter y) DEC R2 z) MOV \$counter, R2

- Cada instrução é independente
- Interrupções podem ocorrer entre quaisquer duas instruções
	- Logo, trocas de contexto também podem ocorrer
- As sequências [a,b,c] e [x,y,z] podem ocorrer intercaladas

#### Falta de sincronização

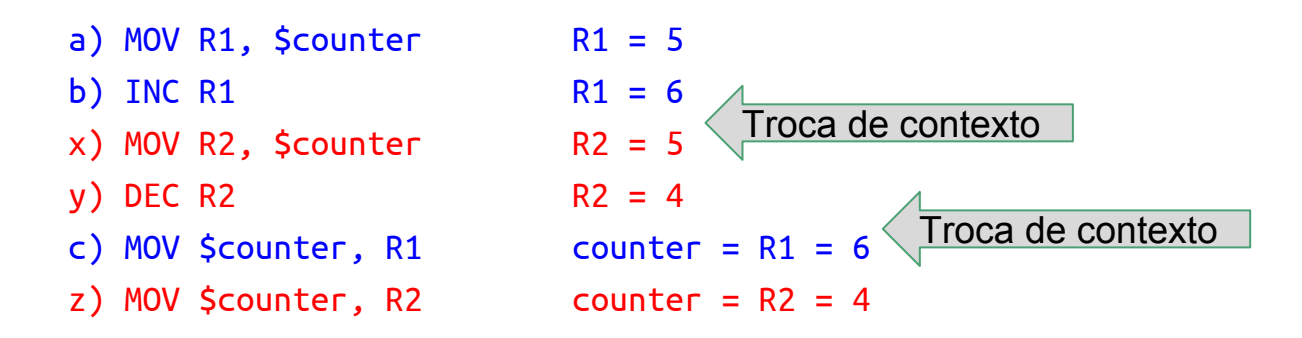

#### Condições de corrida

Dados e estruturas são acessados de forma concorrente

Resultado depende da ordem de execução dos processos

● Resultado é *indeterminado* 

Necessidade de sincronização

## Problema da seção crítica

Contexto

- Vários processos utilizam uma estrutura de dados compartilhada
- Cada processo tem um segmento de código onde a estrutura é acessada
- Processos executam a uma velocidade não nula (fazem progresso)
- O escalonamento e velocidade de execução são indeterminados

Garantir que apenas um processo acessa a estrutura por vez

## Problema da seção crítica

Requisitos da solução:

- Exclusão mútua
	- Apenas um processo na seção crítica por vez
- Progresso garantido
	- Se nenhum processo está na seção crítica, qualquer processo que tente fazê-lo não pode ser detido indefinidamente
	- [Outra Forma de Escrever] Nenhum processo fora de sua região crítica pode bloquear outros
- Espera limitada
	- Se um processo deseja entrar na seção crítica, existe um limite no número de outros processos que entram antes dele

#### Controle de acesso à seção crítica

Considere dois processos, Pi e Pj

Processos podem compartilhar variáveis para conseguir o controle de acesso

> do { enter section // critical section leave section // remainder section } while (1);

## Como garantir as 3 condições?

- 1. Pensando em interrupções
- 2. Usando conceitos conhecidos while/for/if apenas

Para ajudar: Duas Threads i, j

## Solução Bazooka

- Desabilitar interrupções
- Parar o SO todo menos o processo que vai utilizar região crítica

## Solução Bazooka

- Desabilitar interrupções
- Parar o SO todo menos o processo que vai utilizar região crítica
- Meio extrema, mas ok, funciona.
	- Pelo menos para a exclusão mútua
- Perdemos tudo que aprendemos de escalonamento
	- Além de outros problemas como processos fazendo tarefas de SO
- Vamos pensar em algo melhor

#### Tentativa 1

int turn; // variável de controle, compartilhada, inicializada para i ou j

```
do {
     // id da thread na variável i
    while(turn != i);
     // critical section. 
    turn = j; // remainder section
} while (1);
```
#### Tentativa 2

int queue[2] = {0, 0}; // variável de controle, compartilhada

```
do {
    queue[i] = 1;
    while(queue[i]);
     // critical section
    queue[i] = 0;
     // remainder section
} while (1);
```
#### Tentativa 3: Solução de Peterson

```
int queue[2] = \{0, 0\}; // variável de controle, compartilhada
int turn = i;
do {
    queue[i] = 1;
    turn = j;while(queue[j] \& turn == j);
     // critical section
    queue[i] = 0;
     // remainder section
} while (1);
```
## Solução de Peterson

- Funciona em sistemas de um processador apenas
- Hardwares modernos com vários cores não garantem sequência de operações
- Caches criam a oportunidade de discórdia
	- Cada CPU observa um valor diferente
- Instruções atômicas de hardware para resolver isto  $\circ$  e.g., TSL
- Mais complicada com n processos
	- Ainda mais se n é dinâmico 23

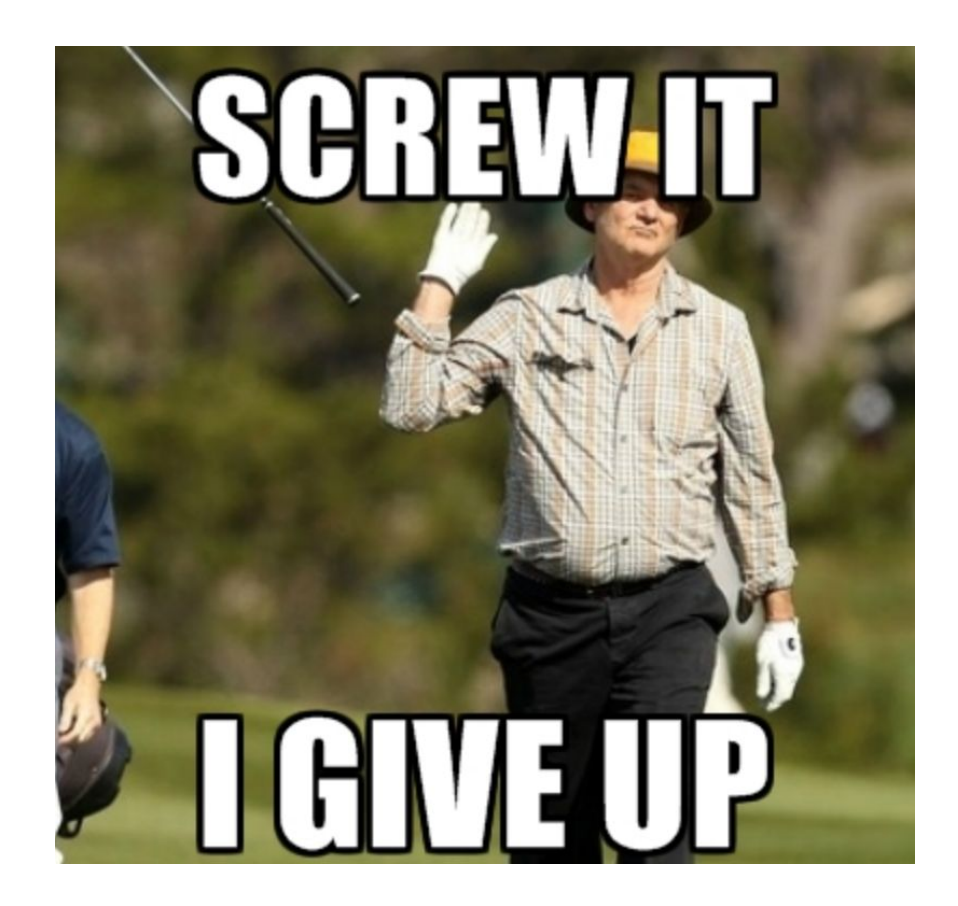

Hardware provê operação atômica de leitura e escrita

```
boolean test and set(boolean *target) {
   boolean old = *target;
   *target = 1;
    return old;
}
```
Hardware provê operação atômica de leitura e escrita

```
boolean test and set(boolean *target) \{boolean old = *target;
   *target = 1;
    return old;
}
                                             int lock = 0:
                                             do {
                                                 while(test and set(&lock));
                                                  // critical section
                                                 lock = 0:
                                                  // remainder section
```
} while (1);

Hardware provê operação atômica de leitura e escrita

```
void swap(boolean *a, boolean *b) {
   boolean tmp = *a;
   *a = *b:
   *b = tmp:
}
```
Hardware provê operação atômica de leitura e escrita

```
void swap(boolean *a, boolean *b) {
   boolean tmp = *a:
   *a = *b:
   *b = tmp:
}
```

```
int lock = 0; // compartilhada
do {
     boolean key = true;
     while(key) swap(&lock, &key);
     // critical section
    lock = 0:
     // remainder section
} while (1);
```
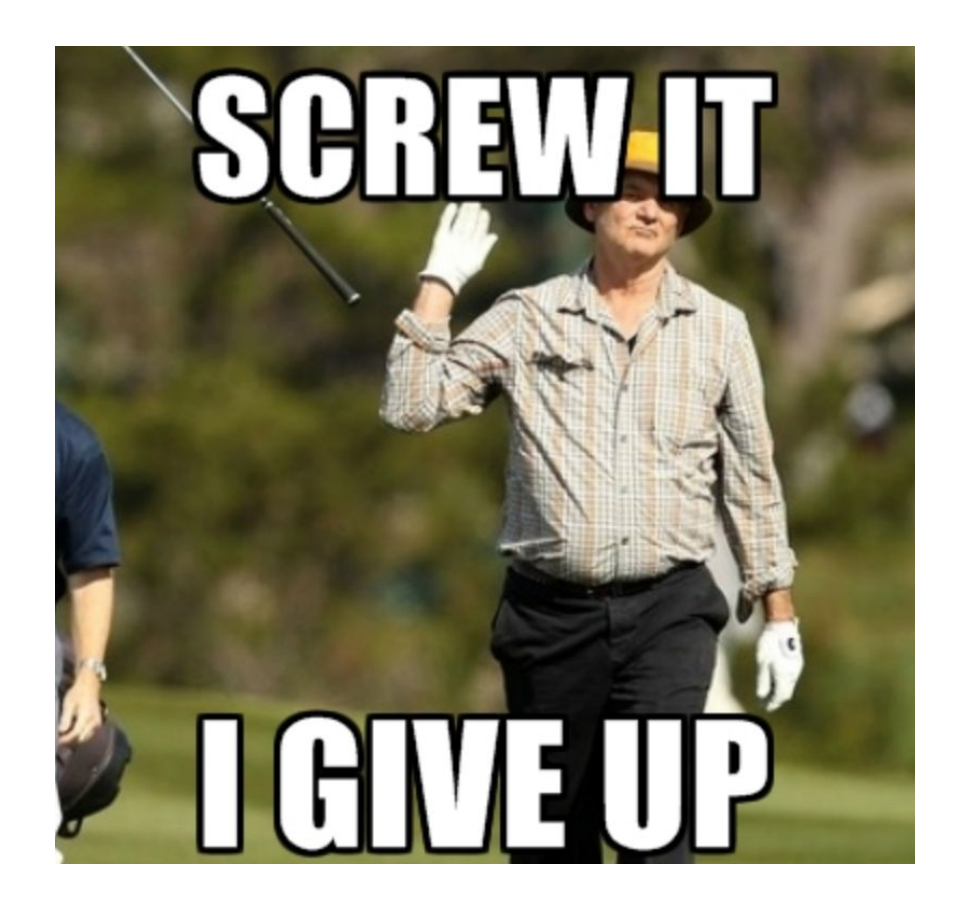

Exclusão mútua justa - cada processo passa a vez para o próximo na fila

```
int lock = 0; int n; //n tem o número de processos
do {
   width[\mid = 1;
   while(waiting[i] && test_and_set(&lock));
   // critical section
   width[6] = 0;j = (i + 1) % n;
   while((j != i) 88 !waiting[j])
      j = (i + 1) % n;
   if (j == i) { lock = 0; }
   else { waiting[j] = 0; }
   // remainder section
 } while (1); ^{\frac{30}{20}}
```
#### Ainda temos problemas?

Ainda temos problemas?

Todos os algoritmos com base em busy wait.

### Sistema Operacional Ajuda

- Primitivas de block/wakeup (wait/notify em Java)
- Processo que chama block passa a esperar
- Processo que chama wakeup acorda um outro processo esperando (block)
	- Se existir, se não a vida continua

## Semáforos

Primitivas de alto nível oferecidas pelo sistema operacional ou linguagem

Conceitualmente, semáforo é uma variável inteira acessível por duas operações atômicas

Funciona com qualquer número de processos. Conceito com busy wait abaixo

```
wait(int *s) {
  while(*s <= 0);
  (*s) - :}
// acquire, down, lock
// release, up, unlock
                              signal(int *s) {
                                 (*s)++:
                              }
```
#### Implementação de semáforos

```
typedef struct {
     int value;
     struct process *list;
} sem_t;
void wait(sem_t *s) {
    s->value--;
   if(s->value < 0) {
       add(me, s->list);
       block();
    }
}
```

```
void signal(sem *s) {
    s->value++;
   if(s->value \leq 0) {
      p = remove(s->list);
       wakeup(p);
    }
}
```
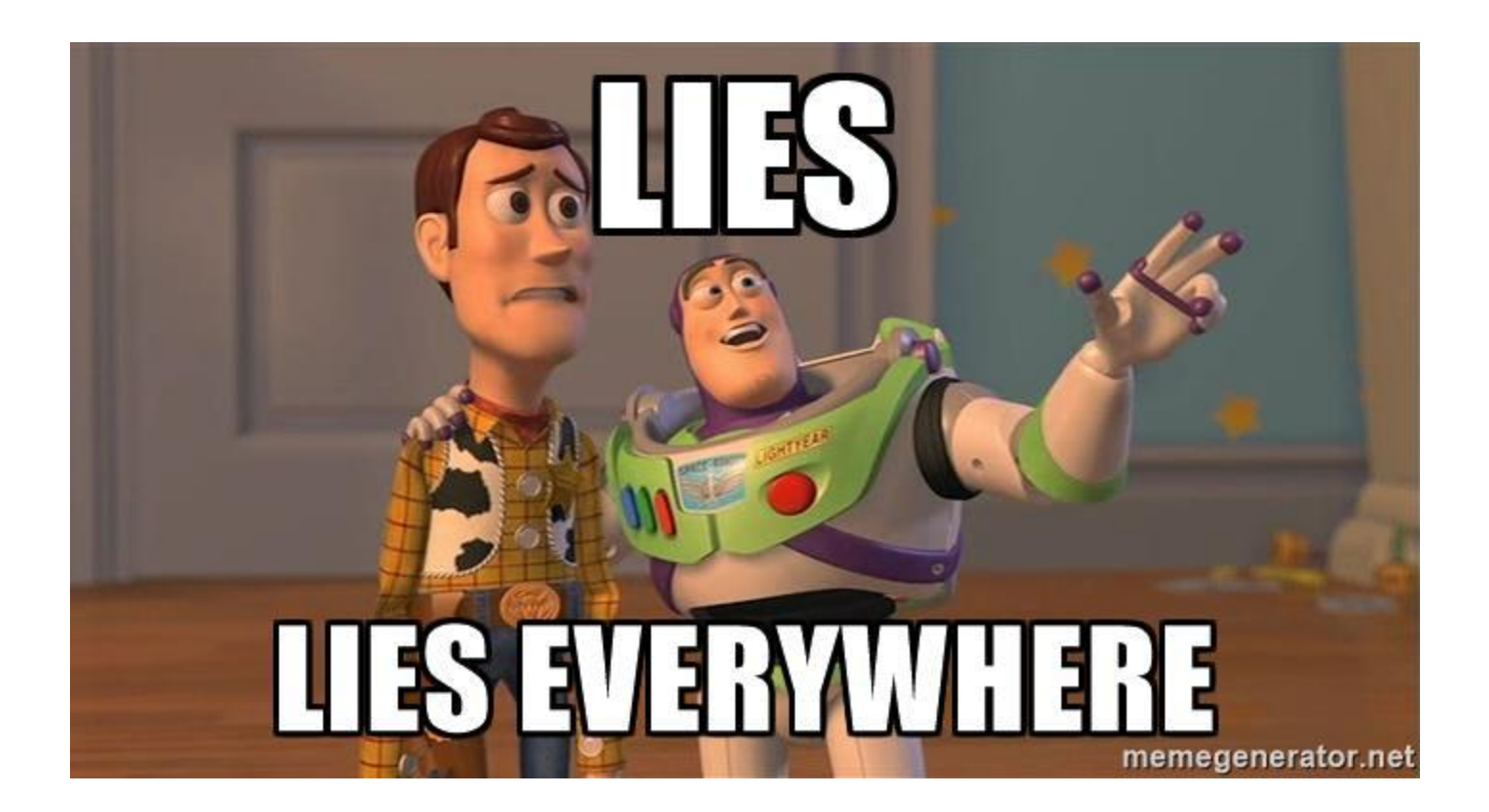
# Ainda Precisamos de Busy Wait e/ou Desabilitar Interrupções

- block
- wakeup
- Locks com base em espera ocupada
	- Bem codificadas, poucas instruções

# Solução

- Fazer um semáforo binário com spinlock ou desabilitando interrupções
	- bin\_wait
	- bin\_notify
- Construir outras primitivas com base neste

# Semáforo de Tamanho N

```
typedef struct {
     int value;
     binsem_t wait;
     binsem_t mutex;
} sem_t;
void signal(sem *s) {
   bin wait(&s->mutex); s->value++;
   if(s\text{-}value \leq 0) bin_signal(&s->wait);
   bin signal(&s->mutex);
}
```

```
void wait(sem t *s) {
   bin wait(&s->mutex);
    s->value--;
   if(s->value < 0) {
      bin signal(&s->mutex);
      bin wait(&s->wait);
    } else {
      bin signal(&s->mutex);
    }
```
}

## **Deadlocks**

// P1 wait(S); wait(Q); … signal(S); signal(Q); // P2 wait(Q); wait(S); … signal(Q); signal(S);

### **Deadlocks**

// P1 wait(S); wait(Q); … signal(S); signal(Q);

// P2 wait(Q); wait(S); …

signal(Q); signal(S);

P1: wait(S); P2: wait(Q); P1: wait(Q); P2: wait(S); // pwned

# Primitivas

# **Mutex**

- Semanticamente: Semáforo de tamanho 1
- [Geralmente] Apenas o processo/thread que adquire pode liberar
	- Erro em pthreads
	- ReentrantLock em Java lança exception
- lock/unlock
- Não precisa ser necessariamente implementado com semáforos
	- Mutex com espera ocupada: spinlocks

Como garantir que apenas a thread/processo que chamou lock pode chamar unlock?

```
typedef struct {
 semaphore t mutex = 1; //semáforo tamanho 1
 semaphore t holderGuard = 1;
 int holder = -1;
} mutex_t;
```

```
void lock(mutex_t *mutex) {
   wait(&mutex_t->holderGuard);
  if (mutex t->holder != -1) {
     signal(&mutex_t->holderGuard);
     wait(&mutex_t->mutex);
     wait(&mutex_t->holderGuard);
   }
   else { wait(&mutex_t->mutex); }
  mutex t->holder = myid();
   signal(&mutex_t->holderGuard);
}
```

```
int unlock(mutex_t *mutex) {
   wait(&mutex_t->holderGuard);
  if (mutex t->holder != myid()) {
     signal(&mutex_t->holderGuard);
     return ERROR;
   }
   else {
     signal(&mutex_t->mutex);
    mutex t->holder = -1;
     signal(&mutex_t->holderGuard);
   }
   return 0;
}
```
# Chamadas Mutex em pthreads

//Cria mutex int pthread mutex init(pthread mutex t  $*m, ...$ )

//Trava mutex int pthread mutex lock(pthread mutex t  $*m)$ 

//Tenta travar e retorna imediatamente caso falhe int pthread mutex trylock(pthread mutex t  $*m)$ 

//Desbloqueia mutex int pthread mutex unlock(pthread mutex  $t *m$ )

# Sincronização com semáforos de tamanho 0

Processo Pi, task inicializada com 0 Processo Pj depende da tarefa realizada por Pi

// do something signal(&task);

wait(&task); // do something else

# Monitores

- Solução mais alto nível
- Exemplo:
	- Synchronized em Java
- Apenas uma thread por vez entra em um método synchronized
	- Imagine um mutex sendo bloqueado no início do método
	- Desbloqueado no fim
- Primitivas de wait e notify
	- wait libera a CPU e entra em uma fila de espera
	- notify avisa para alguém que está esperando

#### Exemplo de Monitores em Java

```
public class SomeSharedResource {
    public synchronized void doSomething() {
         //Código aqui. Apenas 1 thread por vez na classe
     }
    public synchronized void doSomethingElse() {
         //Código aqui. Apenas 1 thread por vez na classe
     }
}
```
## Exemplo de Monitores em Java

**}**

```
public class Exemplo2 {
    private final Object monitor = new Object();
    public void doSomething() {
         synchronized(monitor) {
              //Código aqui.
              monitor.wait(); //Libera recursos. Espera.
         }
     }
    public void doSomethingElse() {
         synchronized(object) {
              //Código aqui.
              monitor.notify(); //Libera recursos. Acorda.
         }
     }
```
# Condições

- Similar a monitores
	- wait
	- notify
- Associados a um mutex

int pthread\_cond\_init(pthread\_cond\_t \*cond, …); int pthread\_cond\_wait(pthread\_cond\_t \*cond, pthread\_mutex\_t \*m); int pthread\_cond\_signal(pthread\_cond\_t \*cond); int pthread cond broadcast(pthread cond t \*cond);

# Como implementar monitores?

# Monitores e Condições

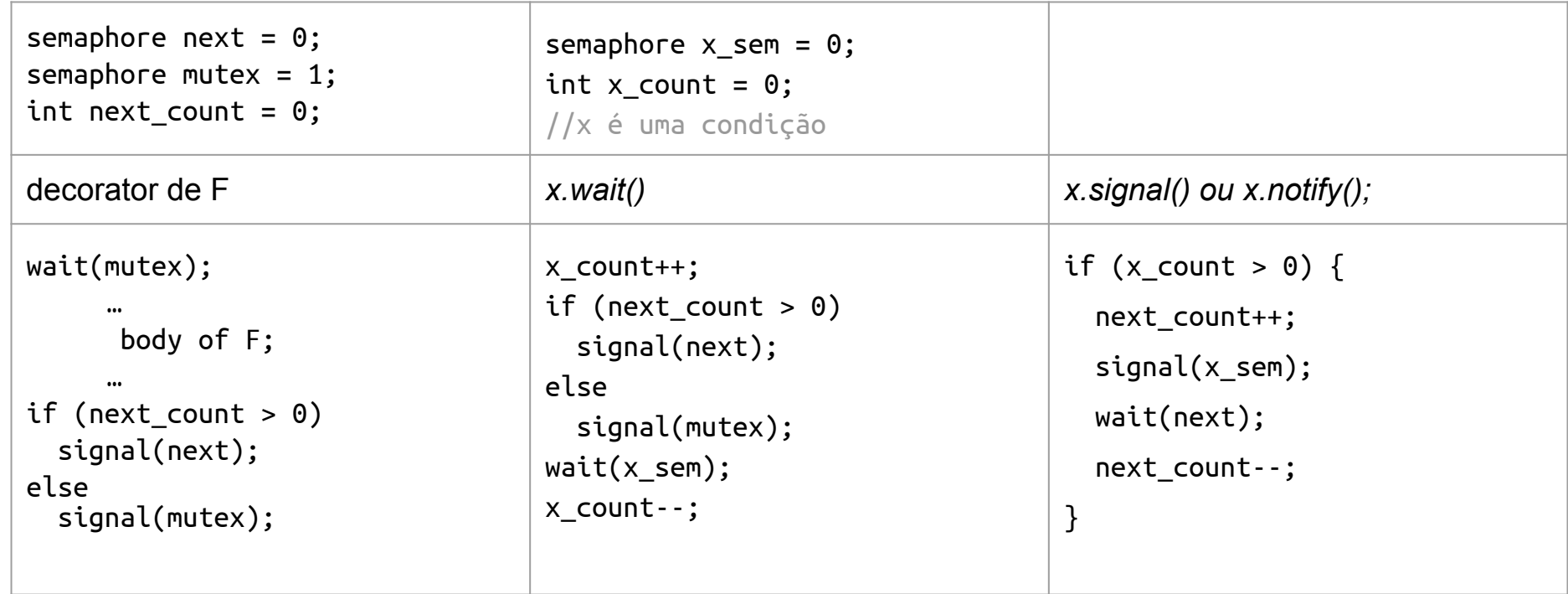

# Spurious Wakeup

- Quando utilizando monitores e/ou conditions
- [Muito Raramente]
	- Um lock vai ser liberado sem ter que ser

[https://en.wikipedia.org/wiki/Spurious\\_wakeup](https://en.wikipedia.org/wiki/Spurious_wakeup)

```
/* In any waiting thread: */
while(!buf->full)
    wait(&buf->cond, &buf->lock);
```

```
/* In any other thread: */if(buf\text{-}n \geq buf\text{-}size)buf->full = 1;
    signal(&buf->cond);
}
```
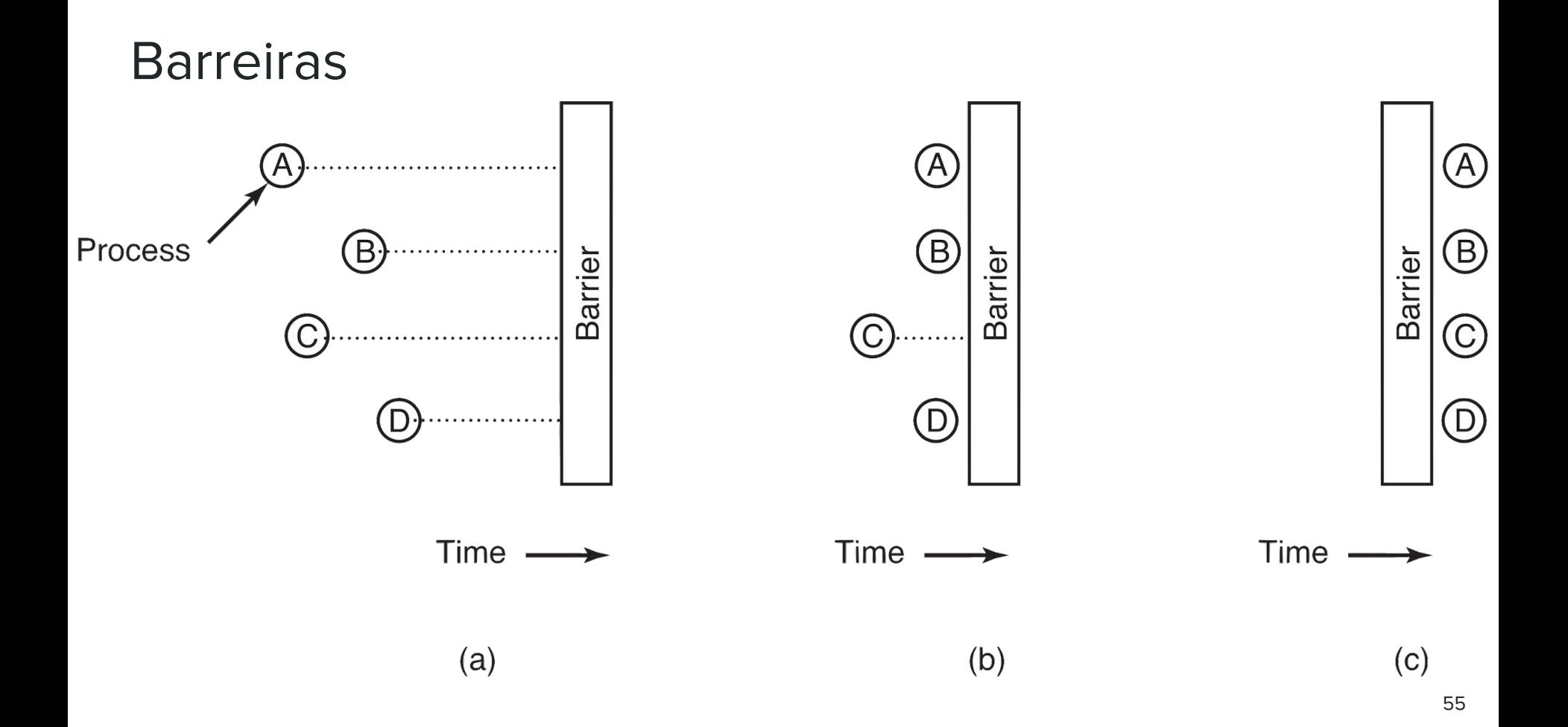

# Como implementar barreiras?

# Variáveis Atômicas

- Garantia de que os valores serão setados sem interrupções
- Logs
	- Rollback em casos de erro
	- Antes de iniciar uma escrita
		- Marcar tempo antes da primeira instrução
		- Marcar tempo após término
		- Alguém iniciou uma escrita ou leitura entre os 2?
			- Rollback
	- Antes de iniciar uma leitura
		- Marcar tempo antes da primeira instrução
		- Marcar tempo após término
		- Alguém iniciou uma leitura entre os 2?
			- Rollback 57

# Notas Finais

- Partindo de 1 primitiva (Semáforo) podemos construir as outras
- O semáforo tem que ser a base?
	- Poderia ser Mutex
		- [Pergunta de Entrevista] Como implementar um semáforo com mutex?
	- Razões históricas
	- Mais simples e flexível

# Notas Finais

● Locks/mutex/semáforo etc etc são caros!

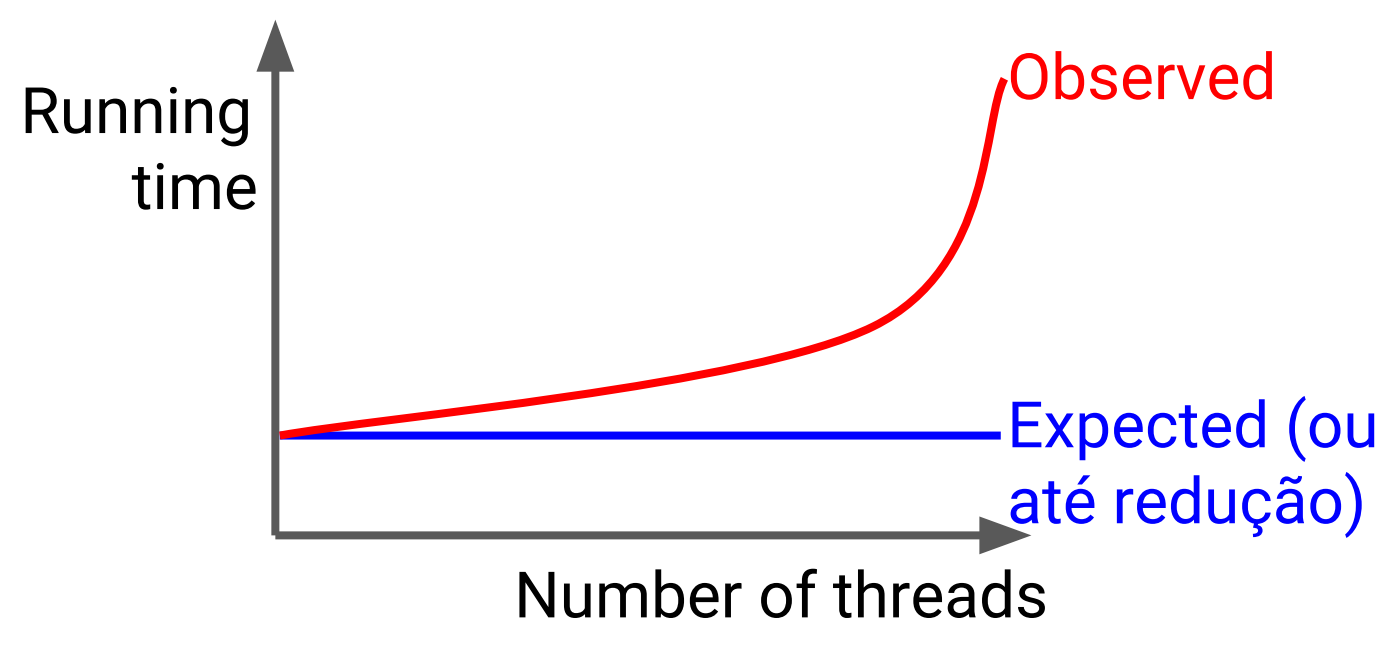

# Problemas Clássicos

# Produtores Consumidores

- Fila Limitada de tamanho N
- Produtor trava quando a fila tem N elementos
- Consumidor trava quando a fila tem 0 elementos

## Produtores Consumidores

```
semaphore mutex = 1semaphore empty = BUFSZ;
semaphore full = 0;
```
#### **Producer:**

```
do {
   // generate item
   wait(empty);
   wait(mutex);
  // item \rightarrow buffer
   signal(mutex);
   signal(full);
} while (1);
```
#### **Consumer:**

do { wait(full); wait(mutex);  $//$  item  $\leftarrow$  buffer signal(mutex); signal(empty); // process item } while (1);

```
do {
    pickUpForks();
     eat();
    dropForks();
    think();
} while (1);
```
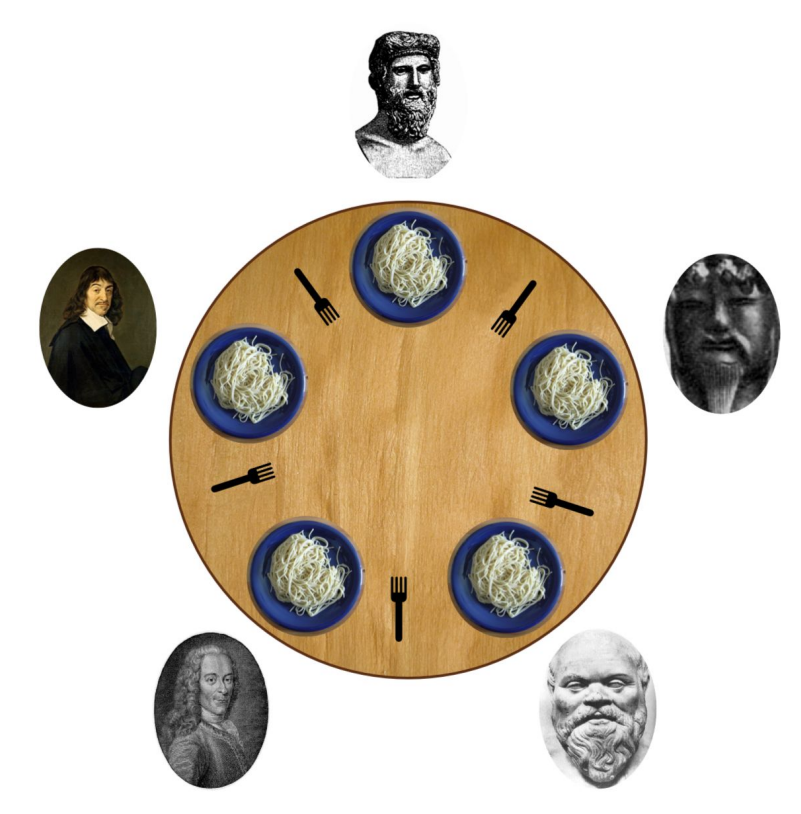

```
Uma Solução
```
# **Philosopher i:**

```
do {
   // think
   wait(chopstick[i]);
  wait(chopstick[(i+1) % 5]);
   // eat
   signal(chopstick[i]);
   signal(chopstick[(i+1) % 5]);
} while (1);
```
- Para resolver precisamos tirar ciclos
	- Causam deadlocks

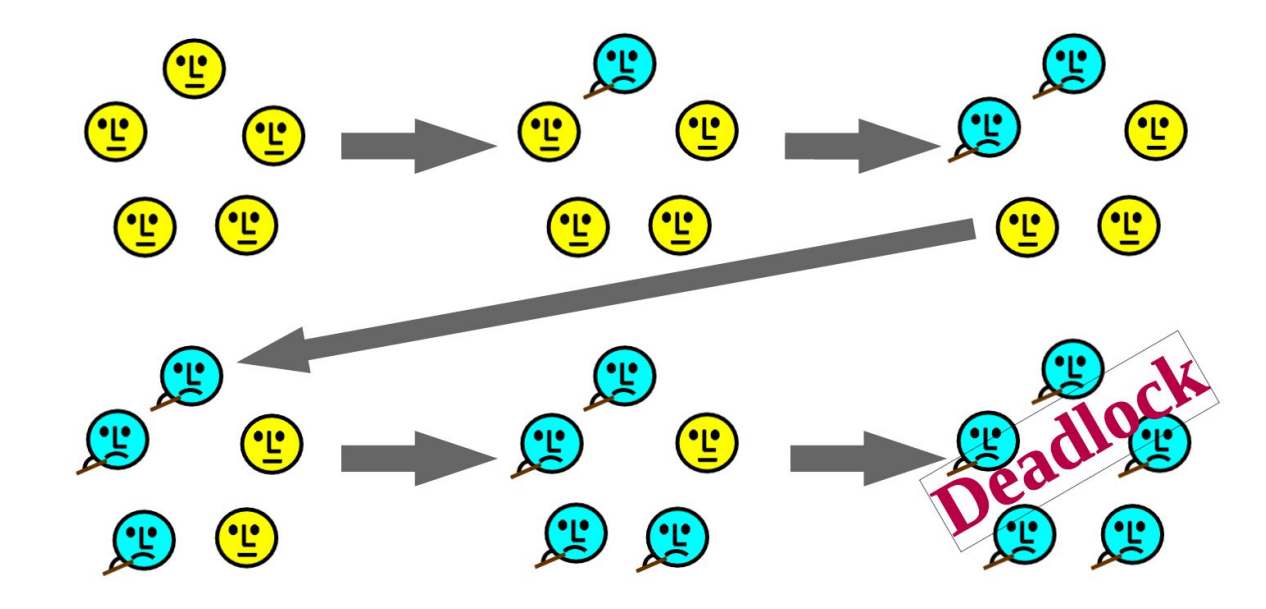

- Uma Solução
	- Pegar o garfo de menor ID
	- Vai ser o garfo da esquerda para todos menos o último filósofo
	- Sempre alguém vai conseguir comer dessa forma
	- [No fim] Removemos o ciclo de dependências dos garfos

- Uma Solução
	- Pegar o garfo de menor ID
	- Vai ser o garfo da esquerda para todos menos o último filósofo
	- Sempre alguém vai conseguir comer dessa forma
	- [No fim] Removemos o ciclo de dependências dos garfos
- Outra Solução
	- Garçon
	- Trava todos os garfos
	- Escolhe quem pode comer

# Leitores e Escritores

- Imagine um espaço de memória que pode ser lido e escrito ○ um DB por exemplo
- Apenas 1 escritor pode editar a memória
- N-Leitores podem ler
	- Leituras não causam corrupções
- A leitura não pode ser corrompida por um escritor

## Leitores Escritores

```
semaphore mutex = 1semaphore writer = 1;
int rdcnt = 0;
```
#### **Writer:**

do { // other code wait(writer); // modify data signal(writer); } while (1);

**Reader:** do { wait(mutex); rdcnt++;  $if(rdcnt == 1) wait(writer);$  signal(mutex); // read data wait(mutex); rdcnt--;  $if(rdcnt == 0) signal(writer);$  signal(mutex); // other code } while (1);

# Exemplos

# XV6

- Spinlocks
- <https://github.com/ctdk/xv6/blob/master/spinlock.h>
- <https://github.com/ctdk/xv6/blob/master/spinlock.c>

# Linux

- Linux:
	- Prior to kernel Version 2.6, disables interrupts to implement short critical sections
	- Version 2.6 and later, fully preemptive
- Linux provides:
	- Semaphores
	- atomic integers
	- spinlocks
	- reader-writer versions of both
- On single-cpu system, spinlocks replaced by enabling and disabling kernel preemption